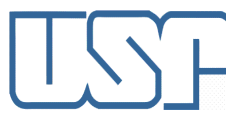

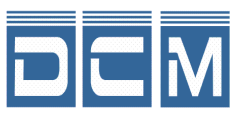

**Introdução à Computação I, IBM1006 1**

1° semestre 2018

## **TRABALHO I**

**1)** A quantidade *R* em kg de um medicamento **r** produzido em uma reação é dada por

$$
R = 0.5A + 2.56\sqrt{A}(\cos(2\pi A/100))^2
$$

se um produto **a** é utilizado, e por

 $R = 0.5B + 1,58B(\sin(2\pi B/100))^2$ 

se um produto **b** é utilizado, sendo as quantidades dos produtos **a** e **b** dadas por *A* e *B* respectivamente, ambas em kg.

- **a)** Faça um programa que calcule a quantidade *R* produzida pelas duas equações.
- **b)** Gere um gráfico com as quantidades do medicamento **r** geradas pelas duas reações para valores iguais dos produtos de entrada (considere o intervalo entre 1 kg e 100 kg dos produtos de entrada).
- **c)** Defina, através do programa, quais são os pontos em que a relações *R/A* e *R/B* (saída e entrada) têm os maiores valores para o intervalo entre 20 kg e 100 kg dos produtos de entrada

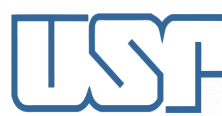

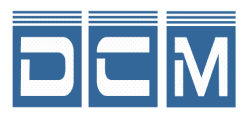

## **Introdução à Computação I, IBM1006 1**

1<sup>°</sup> semestre 2018

- **2)** Um consultório médico necessita de um programa para registro de prontuário eletrônico de pacientes. O programa deve salvar as informações do paciente em arquivo e, quando iniciado, deve carregar as informações já salvas. Desenvolva um programa em C que:
	- a. Permita cadastrar pacientes com as seguintes informações: nome do paciente (string), endereço (string), data e horário da última consulta (estrutura contendo dia, mês, ano, hora e minuto), número de registro no consultório (inteiro gerado automaticamente pelo programa) e texto livre digitado pelo médico correspondente ao prontuário (string).
	- b. Tenha um menu que permita realizar as seguintes operações:
		- i. Cadastrar pacientes
		- ii. Visualizar as informações de um paciente (digitado o nome do paciente)
		- iii. Editar as informações de um paciente
		- iv. Editar o texto (prontuário) de um paciente
		- v. Visualizar todos os pacientes agendados para um determinado dia em ordem cronológica de consulta
		- vi. Excluir paciente
		- vii. Sair

## **Observações:**

- Os grupos devem ter no máximo 3 alunos.
- Os códigos devem ser impressos junto com o material do trabalho (por exemplo, dados usados para teste).
- Os programas serão testados na presença do professor no dia da entrega do trabalho.
- Trabalhos com programas com partes iguais a encontradas em outras fontes (internet, colegas, etc...) terão nota igual a zero